**تنظیم بارکدخوان 0077** Delta **و303** Delta **جهت خواندن بارکد** UID

درصورتی که نیاز داشته باشیذ که بارکذخوان تنها بارکذ UID بخوانذ بارکذ زیر را توسط بارکذ خوان بخوانیذ

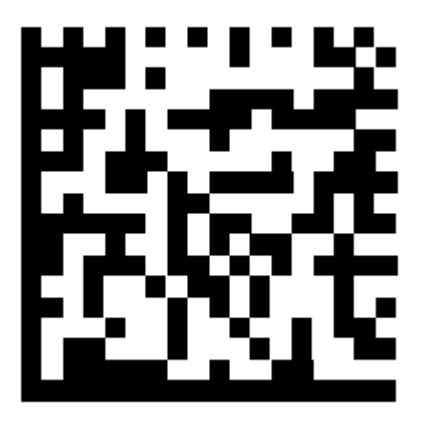

**نکته:** جهت بازگشت به تنظیمات کارخانه بارکذ زیر را بخوانیذ:

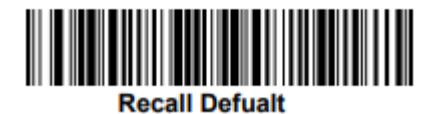